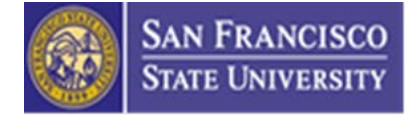

### **Business Process Guide: Project Charter in DocuSign**

### **Overview**

San Francisco State University Project Charter is used for submitting budget request for physical planning / capital projects. This document provides step by step instructions to complete the Project Charter through DocuSign. This improved process will benefit all parties involved and make the process more streamlined, transparent, and sustainable:

#### **Project Manager**

- 1. Initiate and complete a Project Charter electronically
- 2. Attach any supporting documentation
- 3. Automate routing to obtain appropriate approvals

#### **Funding Department**

- 1. Enter accurate funding account information
- 2. Track documents in real time

#### **Approvers**

- 1. Review and approve Project Charter electronically anywhere, anytime
- 2. Offers a secure and sustainable way to sign documents

#### **Budget Administration & Operations**

- 1. Perform budget review efficiently
- 2. Reduce rework and errors

*For general questions regarding Project Charter, please contact ShuMei (May) Xie, Capital Budget Analyst, at [xies@sfsu.edu](mailto:xies@sfsu.edu) or 415.338.3145.* 

*For general questions regarding DocuSign, please visi[t DocuSign @ San Francisco State](http://docusign.sfsu.edu/) or contact Quality Assurance at [qateam@sfsu.edu.](mailto:qateam@sfsu.edu)* 

# **Procedures for Project Manager / Initiator**

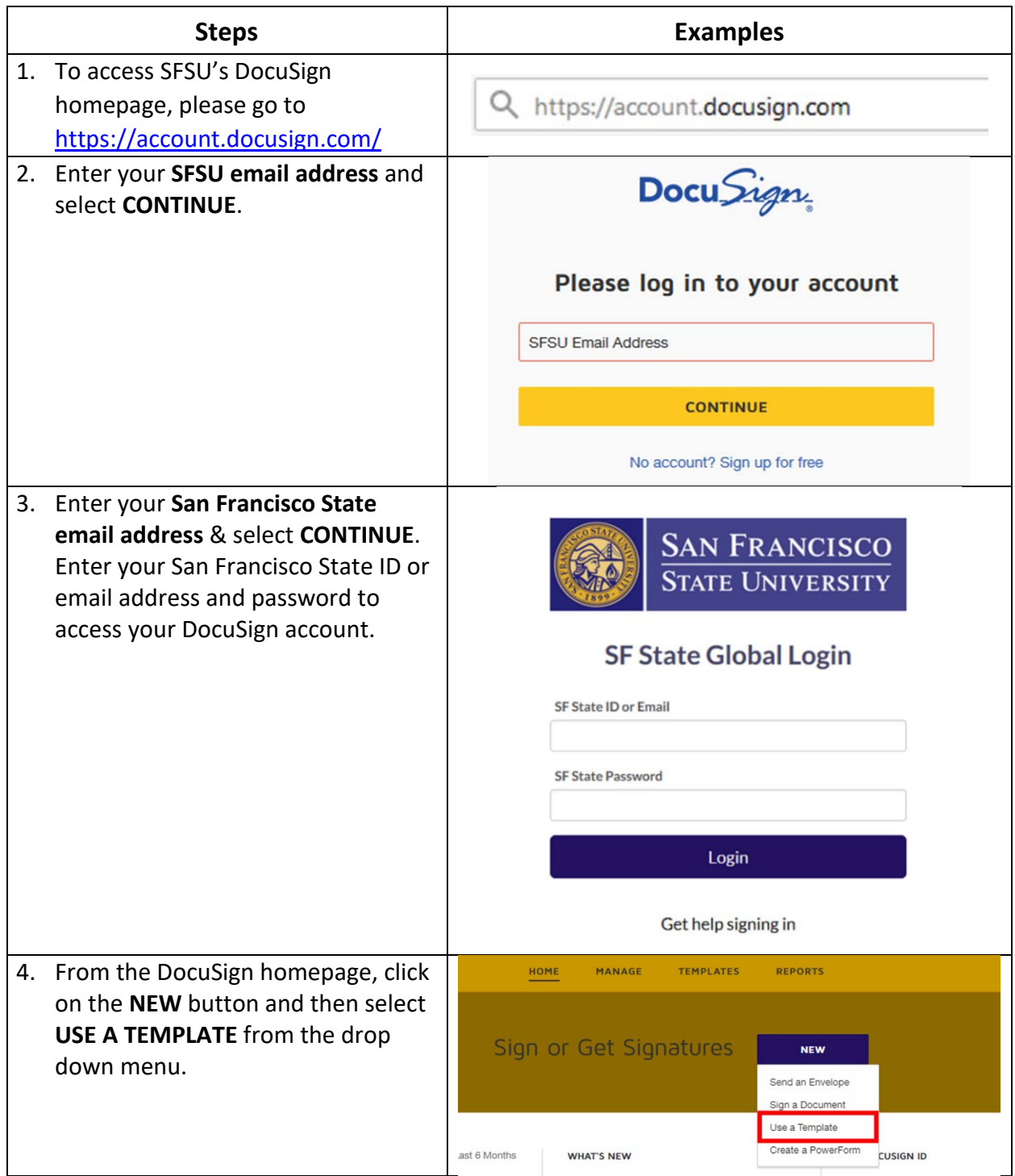

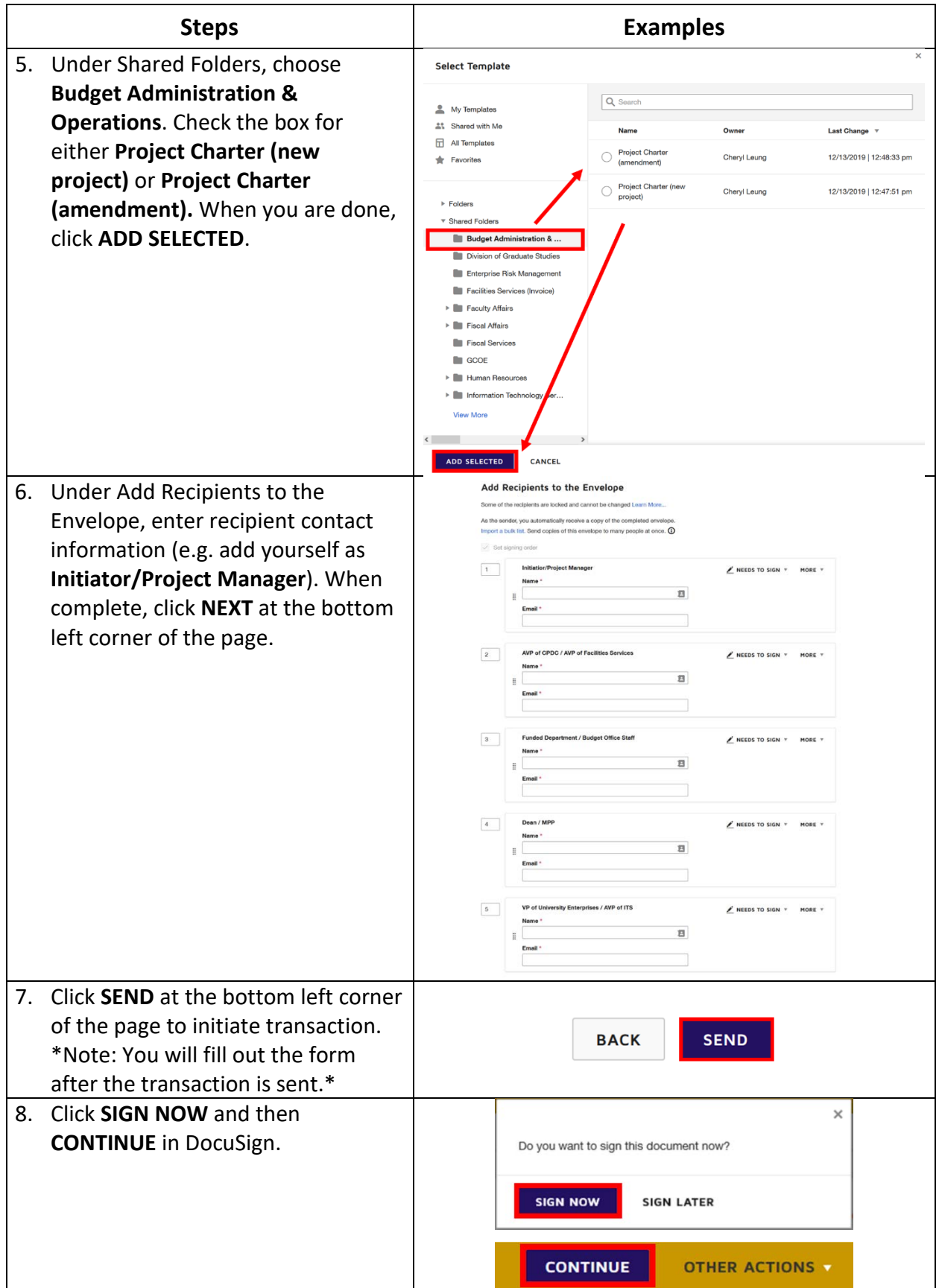

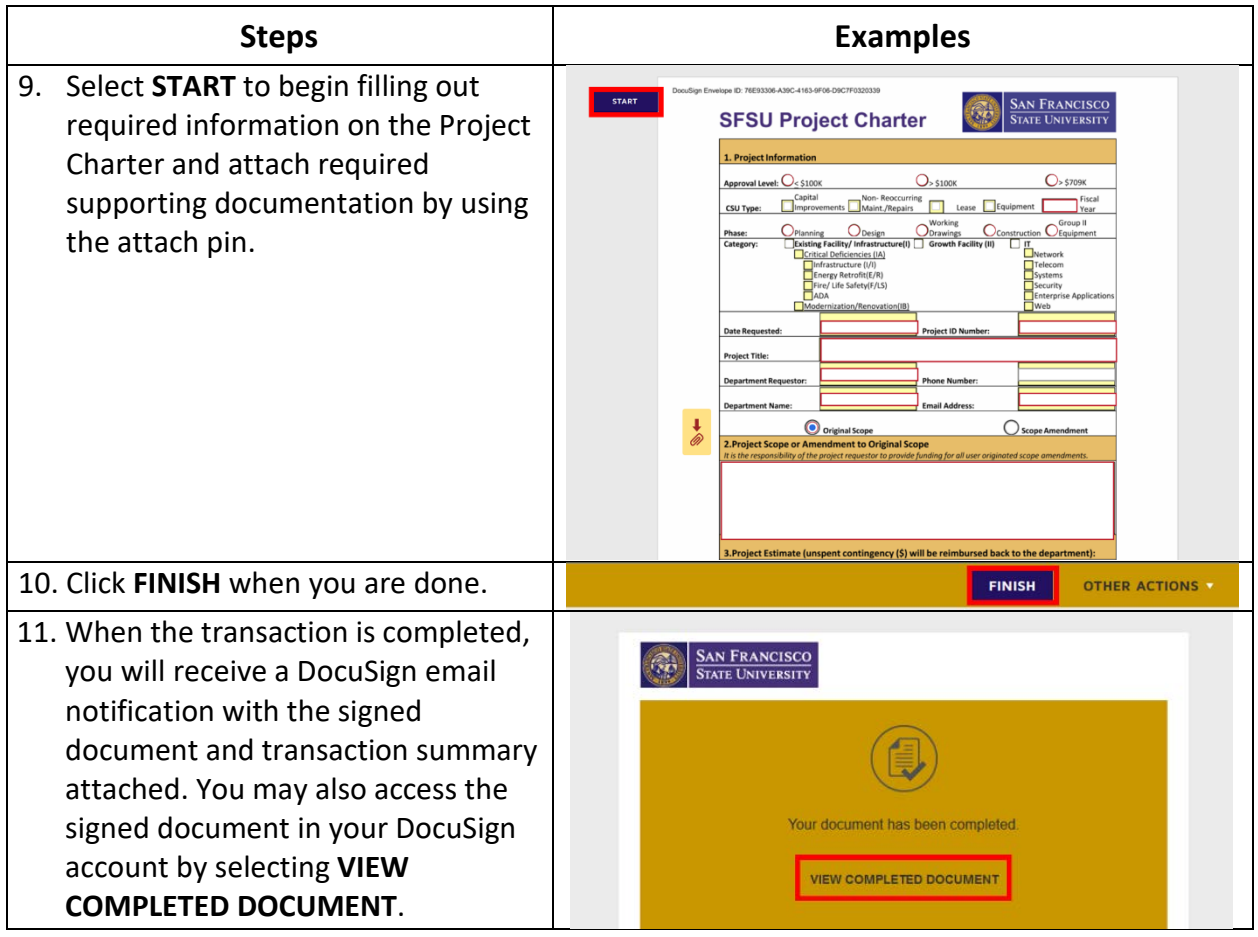

## **Procedures for Approvers**

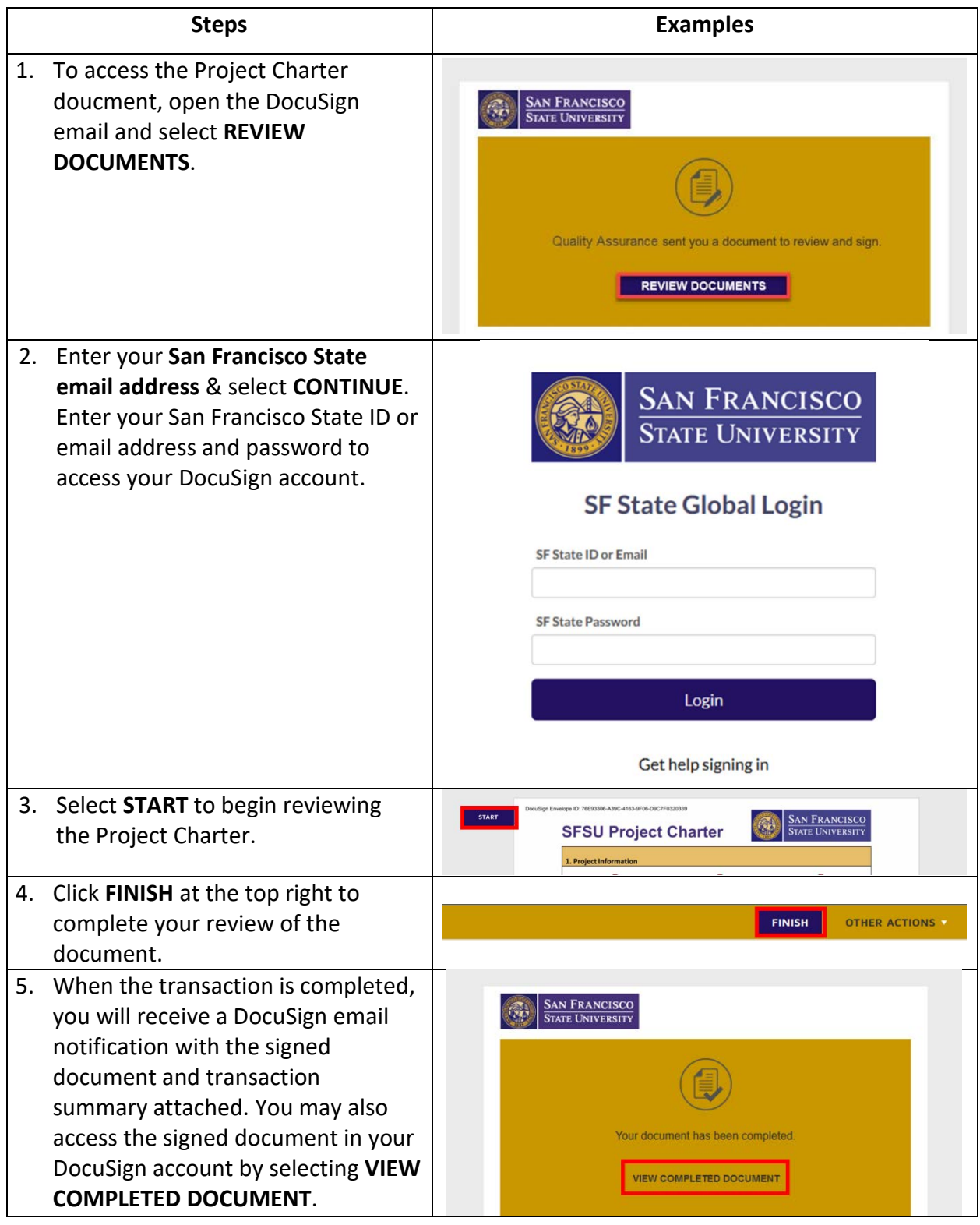